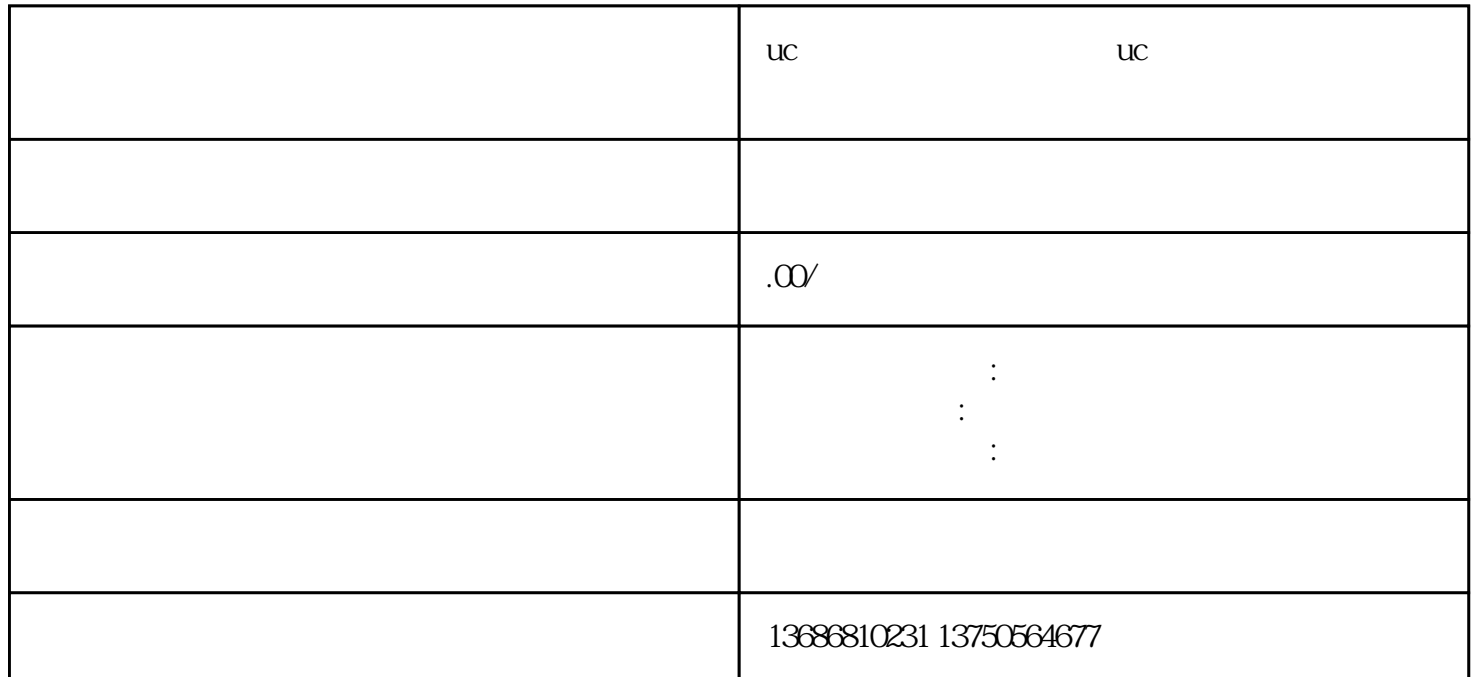

uc uch uch will be used to the variable variable variable variable variable variable variable variable variable  $\nabla X$  $1$  $1-3$  $2 \tU$ C $\overline{\phantom{a}}$